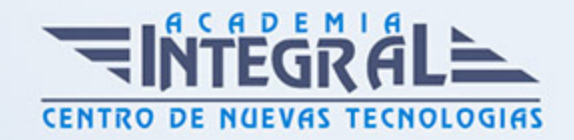

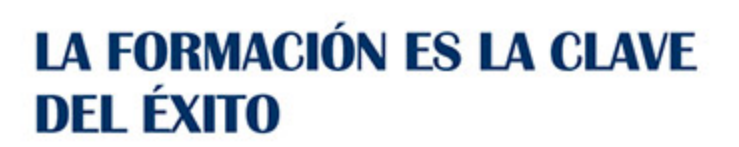

...............

# Guía del Curso

## Experto en Desarrollo Web con JSF, Spring y JSP

Modalidad de realización del curso: Online Titulación: Diploma acreditativo con las horas del curso

### **OBJETIVOS**

En la actualidad el desarrollo y creación de sitios web se impone en el mundo como herramienta tecnológica para unir las regiones, crear negocios, soportar empresas, mostrarse en el mercado e infinidad de aplicaciones de acuerdo a las perspectivas de las personas y sus alcances, encontrando en internet una fuente de generación de empleos, negocios eficaces.... El desarrollo web en las últimas décadas ha ido transformando e impulsado la evolución de Internet, cada día son más grandes los avances que en este tema se trata, por eso el desarrollador debe de tener unos conocimientos específicos sobre distintos software, como JSF, Spring, JSP.

#### CONTENIDOS

### UNIDAD DIDÁCTICA 1. INTRODUCCIÓN AL DESARROLLO WEB CON **ISF Y SPRING**

- 1. JavaServer Faces (JSF)
- 2. Origen de JSF
- 3. Objetivos de JSF
- 4. ¿Qué es Spring?
- 5. Paradigma Modelo-Vista-Controlador
- 6. Descripción del patrón

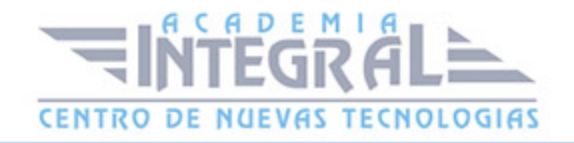

7. - Spring web flow: integración de spring con otros frameworks

#### UNIDAD DIDÁCTICA 2. JSF Y SPRING: ASPECTOS BÁSICOS

- 1. Sistema de plantillas de Facelets
- 2. Definición de la plantilla de aplicación
- 3. Definición de la plantilla de menú
- 4. Uso de la plantilla
- 5. Componentes por composición
- 6. Configuración
- 7. Creación de un componente por composición
- 8. Uso de un componente por composición
- 9. Exponer las propiedades y comportamientos de los componentes
- 10. Modelo: beans gestionados
- 11. Ámbito de los beans gestionados
- 12. Inicialización de los beans
- 13. Relaciones entre beans
- 14. Inyección de dependencias
- 15. Anotaciones para controlar el ciclo de vida de los beans

### UNIDAD DIDÁCTICA 3. CONFIGURACIONES DE EVENTOS DATOS Y VALIDACIONES

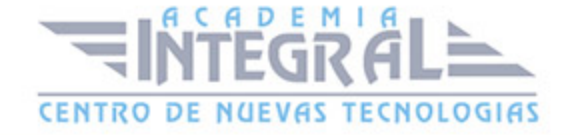

- 1. Modelo de programación basado en eventos 49
- 2. Eventos de aplicación
- 3. Value Change Event
- 4. Action y value change listeners personalizados
- 5. Conversión de datos
- 6. Preparamos el entorno
- 7. Primer ejemplo: usando un conversor estándar
- 8. Segundo ejemplo: creando nuestro propio conversor
- 9. Validaciones estándar de JSF
- 10. Tercer ejemplo: utilizando validaciones estándar de JSF
- 11. Cuarto ejemplo: creando nuestro propio Validador

#### UNIDAD DIDÁCTICA 4. JSF CON STRUTS

- 1. Mejor con JSF
- 2. Mejor con Struts

### UNIDAD DIDÁCTICA 5. DESARROLLO DE PÁGINAS JPS

- 1. Introducción a la tecnología de páginas JSP
- 2. Elementos de Script JSP
- 3. Expresiones JSP
- 4. JSP Scriptlets
- 5. Declaraciones JSP
- 6. Directivas JSP
- 7. Directiva JSP page
- 8. Directiva JSP include
- 9. Acciones

## UNIDAD DIDÁCTICA 6. DESARROLLO DE PÁGINAS JPS CON ETIQUETAS PERSONALIZADAS

1. Introducción

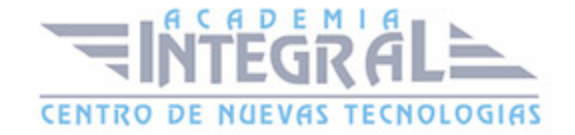

- 2. Diseñar una aplicación web con etiquetas personalizadas
- 3. (Descriptor de biblioteca de etiquetas)
- 4. Etiquetas con atributos
- 5. Etiquetas con contenido en el cuerpo
- 6. Utilizar etiquetas JSTL en una página JSP
- 7. BASE DE DATOS
- 8. Laboratorio: Contador de visitas con Custom Tags
- 9. -Enunciado

## UNIDAD DIDÁCTICA 7. DESARROLLO DE APLICACIONES WEB CON LA CLASE ACTIONFORM DE STRUTS

- 1. Introducción
- 2. Crear una clase ActionForm
- 3. Creación De Un Proyecto Mvc Con Struts
- 4. Laboratorio: Internacionalizar una aplicación
- 5. Enunciado

### UNIDAD DIDÁCTICA 8. CONSTRUCCIÓN DE COMPONENTES DE PRESENTACIÓN WEB REUTILIZABLES

- 1. Introducción
- 2. Tipos de Campos de Entrada Soportados
- 3. Otras Útiles Etiquetas de Presentación
- 4. Ejemplo de utilización de las etiquetas más importantes
- 5. Crear diseños utilizando la infraestructura Struts Tiles
- 6. ¿Qué es una plantilla?
- 7. Añadir la librería de etiquetas Tiles
- 8. Utilizar Tiles
- 9. Ejemplo de uso de plantillas
- 10. Laboratorio: Librería de etiquetas Logic
- 11. Enunciado

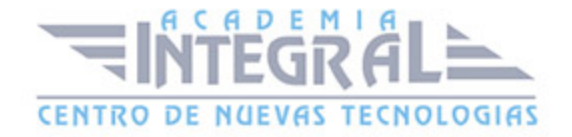

C/ San Lorenzo 2 - 2 29001 Málaga

T1f952 215 476 Fax951 987 941

#### www.academiaintegral.com.es

E - main fo@academiaintegral.com.es